Flex

- 13 ISBN 9787121132773
- 10 ISBN 712113277X

出版时间:2011-5

页数:265

版权说明:本站所提供下载的PDF图书仅提供预览和简介以及在线试读,请支持正版图书。

#### www.tushu000.com

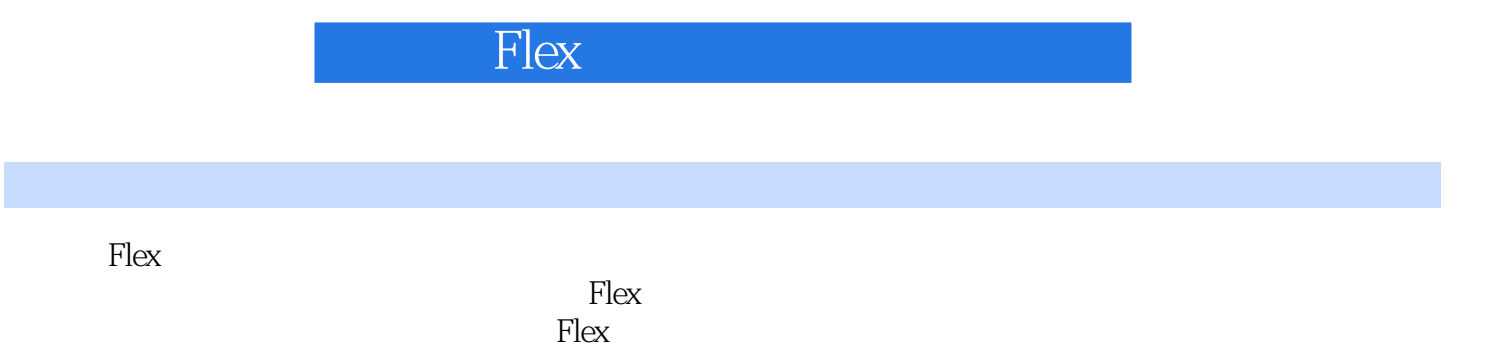

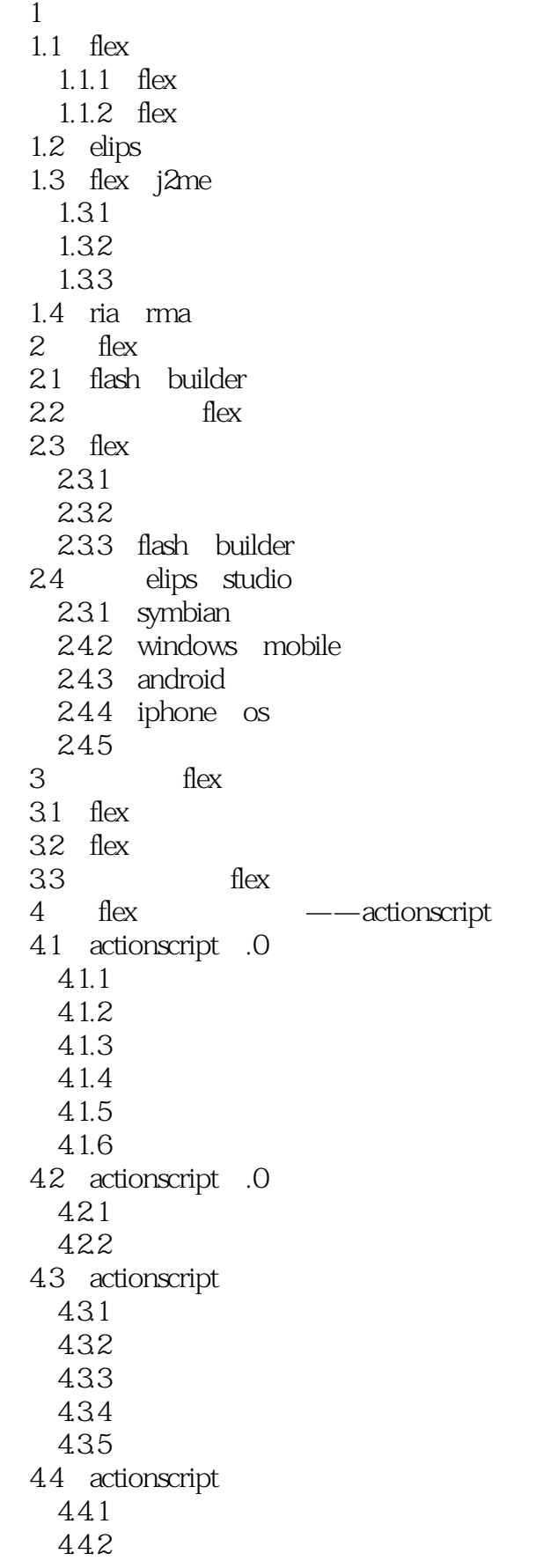

```
4.4.3 actionscript
   4.4.4 actionscript ——
  4.4.5 actionscript ——
   4.4.6 actionscript ——
 5 flex
 5.1 flex
   5.1.1 flex
   5.1.2 eventdispatcher
 5.2 flex
  5.21 mxml
   5.2.2 addeventlistener()
  5.2.3 dispatchevent()
 5.3
 5.45.4.1 creationcomplete
  5.4.2
 5.5
6 flex
  6.1 windowedapplication
 6.2
  6.2.1 canvas
  6.2.2 box
  62.3 hbox
    6.2.4 vbox
  6.2.5 viewstack
 63
  6.3.1 button
  6.3.2 togglebuttonbar
 6.4
  64.1
  64.2
 65
  65.1 list
  65.2 grouplist
 6.6
   661 navigationbar
   662 tabnavigator
 6.7
  6.7.1 image
  6.7.2 alert
  6.7.3 videodisplay
  6.7.4 activityindicator
  67.5 html
  6.7.6 screenview
 6.8
 6.9
77.17.2
```
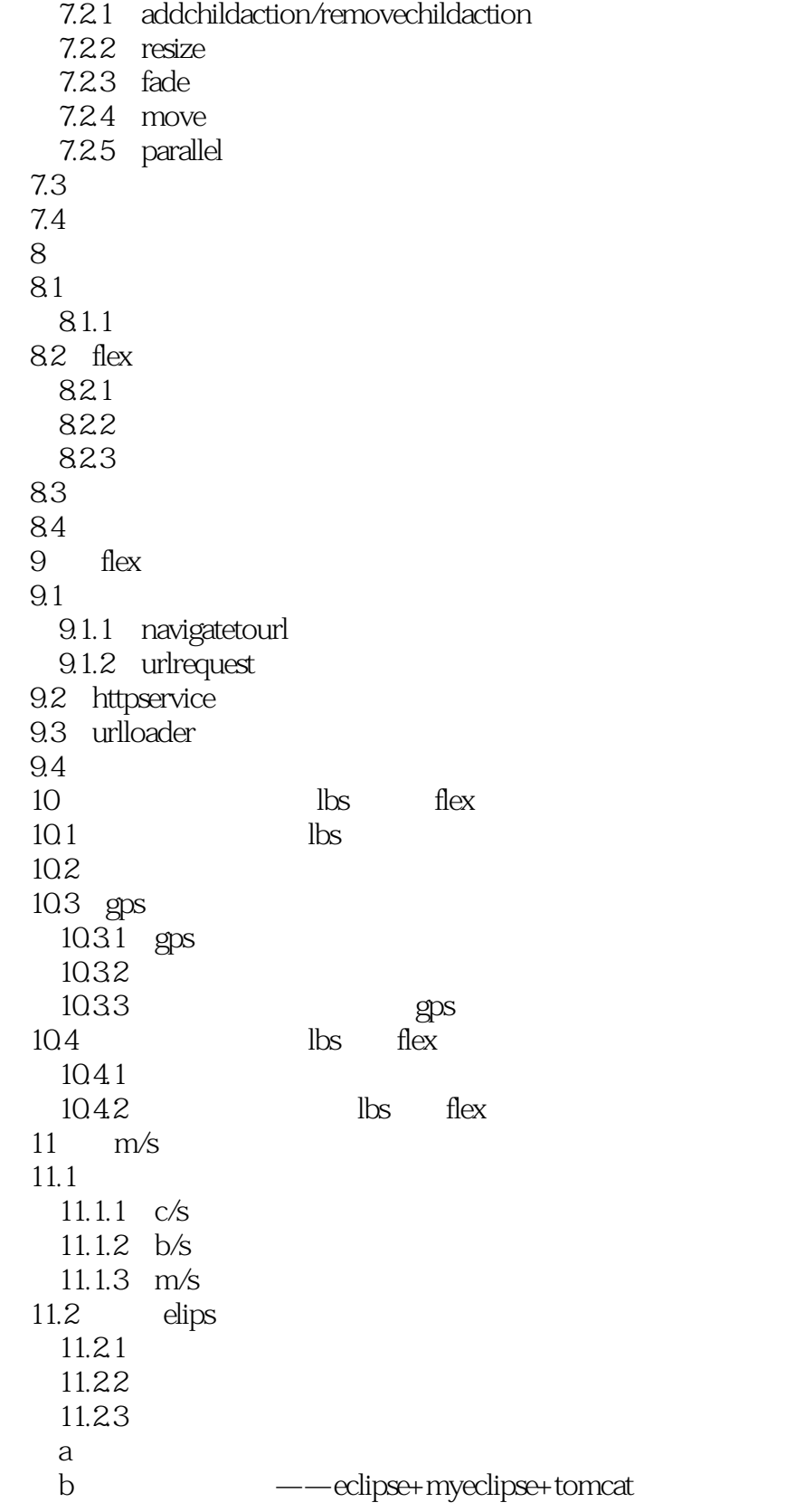

 $1$  $2\,$  $3 \thinspace$ 

 $4\,$ 

 $5$   $\ldots$ 

#### Flex+elips

术...

本站所提供下载的PDF图书仅提供预览和简介,请支持正版图书。

:www.tushu000.com